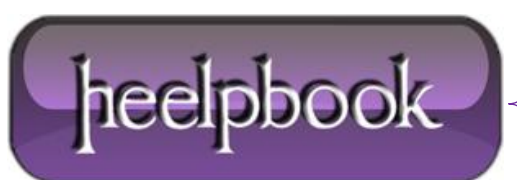

**Date**: 27/04/2012 **Procedure:** Excel - Finding the Maximum Value in Each Column in a Range **Source: [LINK](http://www.automateexcel.com/2008/10/16/finding-the-maximum-value-in-each-column-in-a-range/) Permalink: [LINK](http://heelpbook.altervista.org/2012/excel-finding-the-maximum-value-in-each-column-in-a-range/) (**<http://heelpbook.altervista.org/2012/excel-finding-the-maximum-value-in-each-column-in-a-range/>**) Created by:** HeelpBook Staff **Document Version:** 1.0

## **EXCEL – FINDING THE MAXIMUM VALUE IN EACH COLUMN IN A RANGE**

The following function will return the **Maximum Value** in each **Column** in a **Range**:

```
Function Max_Each_Column(Data_Range As Range) As Variant
     Dim TempArray() As Double, i As Long
        If Data Range Is Nothing Then Exit Function
        With Data Range
         ReDim TempArray(1 To .Columns.Count)
         For i = 1 To .Columns.Count
             TempArray(i) = Application.Max(.Columns(i))
         Next
     End With
        Max Each Column = TempArray
End Function
```
We can use a subroutine like the following to display the results:

```
Private Sub CommandButton1_Click()
Dim Answer As Variant
Dim No of Cols As Integer
Dim i As Integer
No_of_Cols = Range("B5:G27").Columns.Count
ReDim Answer(No_of_Cols)
Answer = Max Each Column(Sheets("Sheet1").Range("B5:g27"))
For i = 1 To No of Cols
MsgBox Answer(i)
Next i
```
End Sub

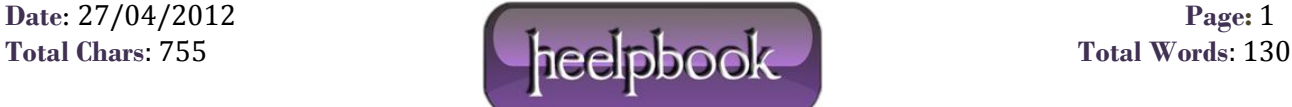

So:

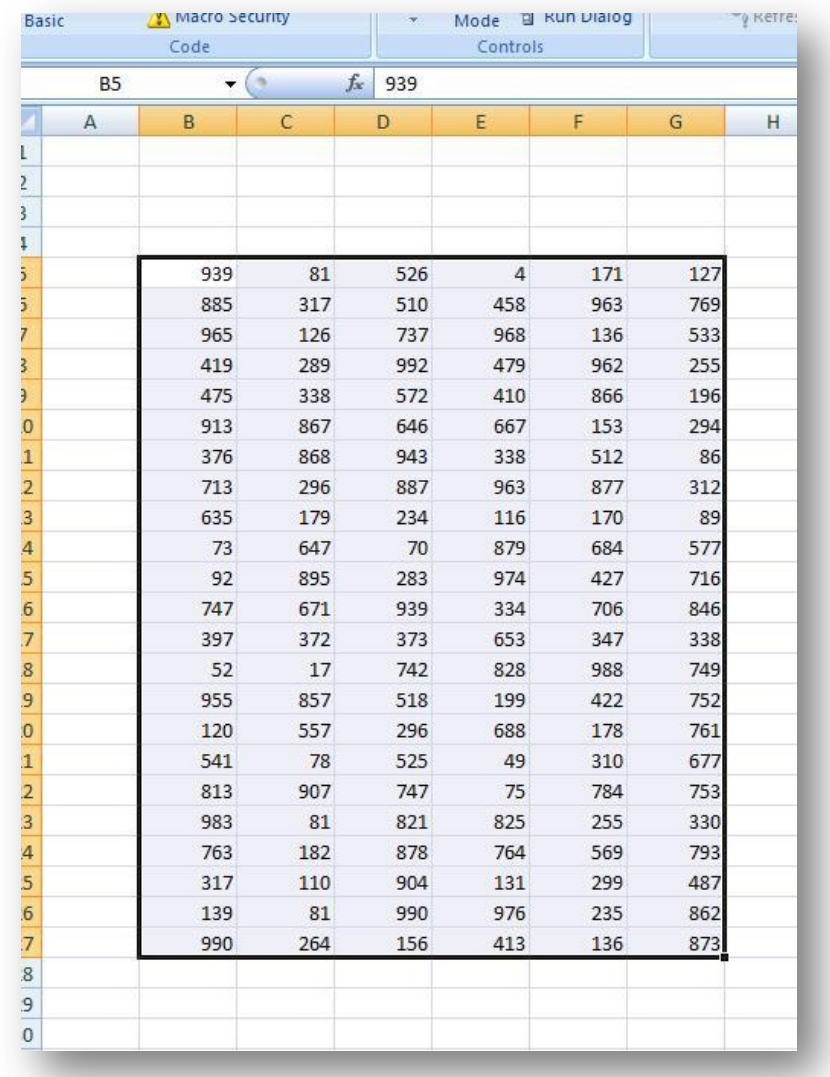

Will return **990,907, 992, 976 ,988** and **873** for each of the above columns.

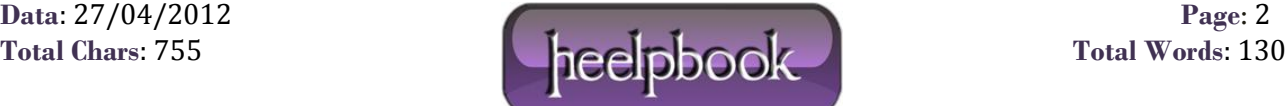